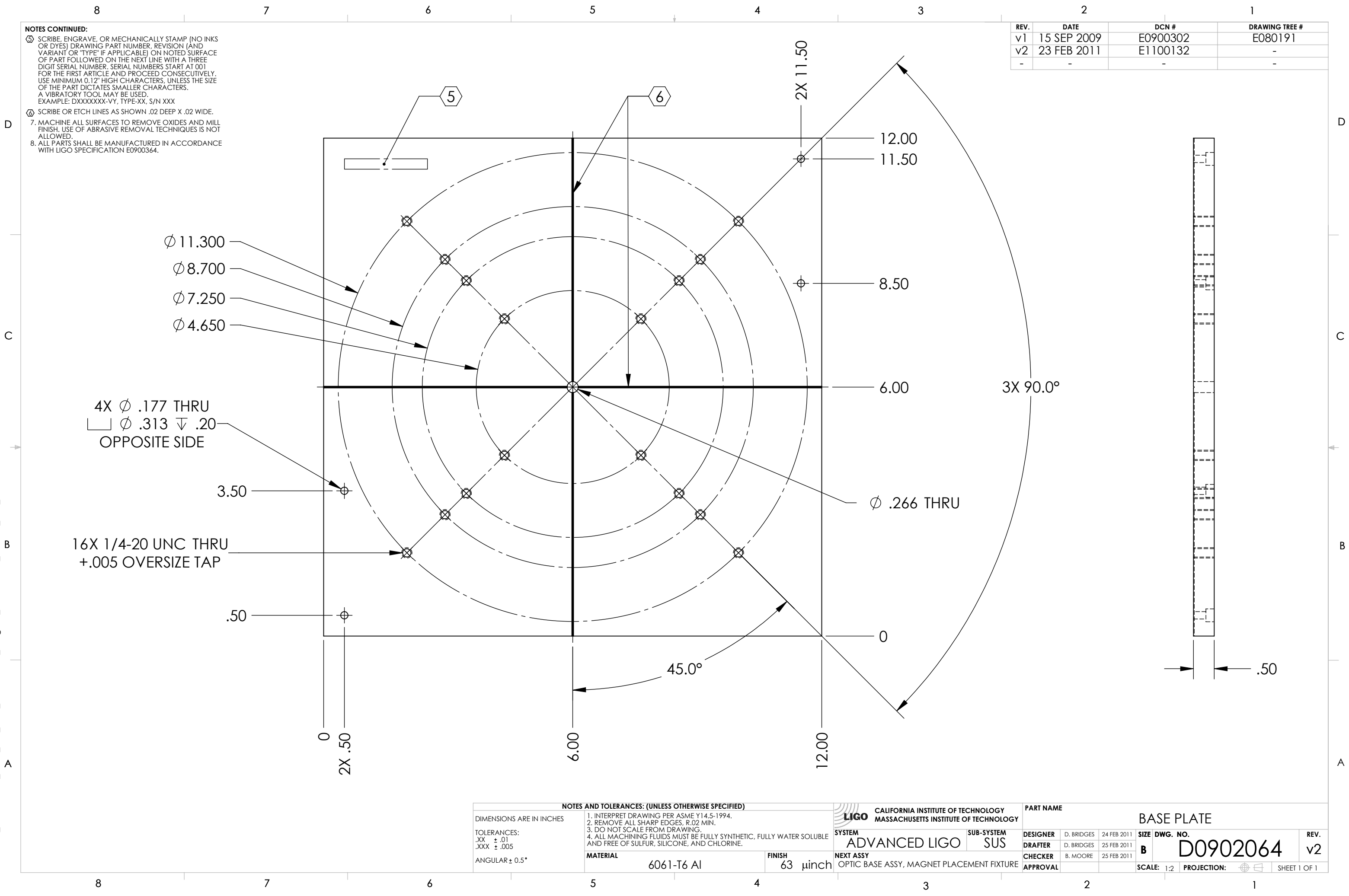

 $1 - 002$ D0902064\_Advanced\_LIGO\_SUS\_HLTS\_Base Plate,\_Magnet\_Placement\_Fixture,\_Test\_Mass, PART PDM REV: V1-002, DRAWING PDM REV: V1-002 DRAWING PDM REV: VT<br>O  $V1-002$ , PDM REV: PART  $\frac{1}{2}$  B ă ced\_LIGO\_SUS\_HLTS\_<br>A D0902064